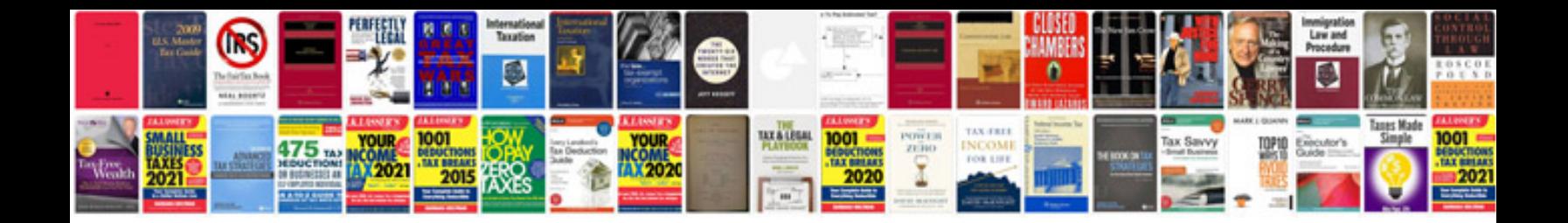

Mazda mx5 na

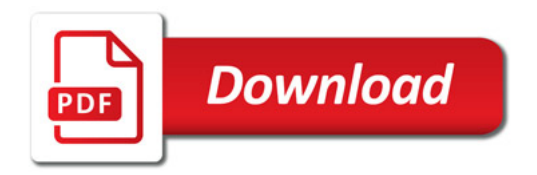

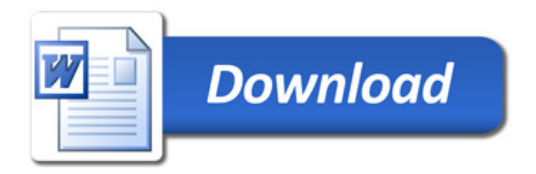